See discussions, stats, and author profiles for this publication at: [https://www.researchgate.net/publication/26468074](https://www.researchgate.net/publication/26468074_USO_DE_SERIES_TEMPORAIS_EVIMODIS_E_ANALISE_HARMONICA_PARA_O_ESTUDO_DA_BACIA_DO_RIO_TAQUARI?enrichId=rgreq-961e90daa5145855695c2150d3ec28d4-XXX&enrichSource=Y292ZXJQYWdlOzI2NDY4MDc0O0FTOjEwNDUyNDc2NTIwNDQ4N0AxNDAxOTMyMDU1MTU5&el=1_x_2&_esc=publicationCoverPdf)

# USO DE SÉRIES TEMPORAIS EVI/MODIS E ANÁLISE [HARMÔNICA](https://www.researchgate.net/publication/26468074_USO_DE_SERIES_TEMPORAIS_EVIMODIS_E_ANALISE_HARMONICA_PARA_O_ESTUDO_DA_BACIA_DO_RIO_TAQUARI?enrichId=rgreq-961e90daa5145855695c2150d3ec28d4-XXX&enrichSource=Y292ZXJQYWdlOzI2NDY4MDc0O0FTOjEwNDUyNDc2NTIwNDQ4N0AxNDAxOTMyMDU1MTU5&el=1_x_3&_esc=publicationCoverPdf) PARA O ESTUDO DA BACIA DO RIO TAQUARI

**Article** · April 2007

Source: DOAJ

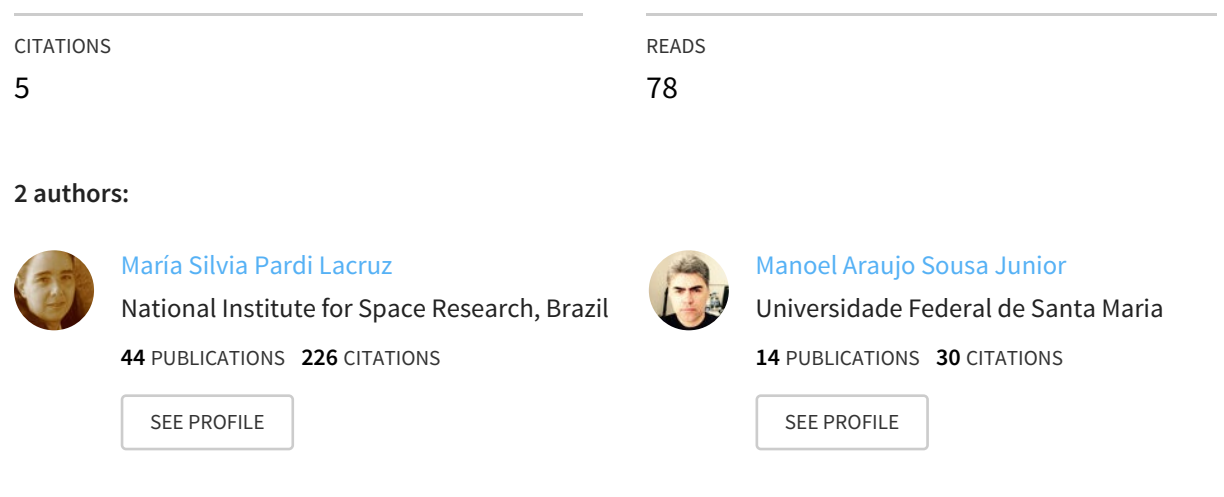

#### **Some of the authors of this publication are also working on these related projects:**

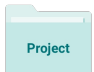

Abordagem multisensor para caracterização e modelagem da biomassa de florestas tropicais: estudos de casos em Roraima e Pará View [project](https://www.researchgate.net/project/Abordagem-multisensor-para-caracterizacao-e-modelagem-da-biomassa-de-florestas-tropicais-estudos-de-casos-em-Roraima-e-Para?enrichId=rgreq-961e90daa5145855695c2150d3ec28d4-XXX&enrichSource=Y292ZXJQYWdlOzI2NDY4MDc0O0FTOjEwNDUyNDc2NTIwNDQ4N0AxNDAxOTMyMDU1MTU5&el=1_x_9&_esc=publicationCoverPdf)

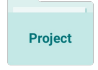

Rainforest Monitoring in Brazil View [project](https://www.researchgate.net/project/Rainforest-Monitoring-in-Brazil?enrichId=rgreq-961e90daa5145855695c2150d3ec28d4-XXX&enrichSource=Y292ZXJQYWdlOzI2NDY4MDc0O0FTOjEwNDUyNDc2NTIwNDQ4N0AxNDAxOTMyMDU1MTU5&el=1_x_9&_esc=publicationCoverPdf)

All content following this page was uploaded by [Manoel](https://www.researchgate.net/profile/Manoel_Araujo_Sousa_Junior?enrichId=rgreq-961e90daa5145855695c2150d3ec28d4-XXX&enrichSource=Y292ZXJQYWdlOzI2NDY4MDc0O0FTOjEwNDUyNDc2NTIwNDQ4N0AxNDAxOTMyMDU1MTU5&el=1_x_10&_esc=publicationCoverPdf) Araujo Sousa Junior on 05 June 2014.

## **USO DE SÉRIES TEMPORAIS** *EVI/MODIS* **E ANÁLISE HARMÔNICA PARA O ESTUDO DA BACIA DO RIO TAQUARI**

*Use of EVI/MODIS time series and harmonic analysis to the study of the Taquari Basin* 

## **María Silvia Pardi Lacruz Manoel de Araújo Sousa Júnior**

**Instituto Nacional de Pesquisas Espaciais - INPE Núcleo de Pesquisa e Aplicação de Geotecnologias em Desastres Naturais e Eventos Extremos - Centro Regional Sul de Pesquisas Espaciais**  Av. dos Astronautas, 1758 12.227-010 - São José dos Campos - SP, Brasil lacruz@dsr.inpe.br, manoel@dpi.inpe.br

## **RESUMO**

Este trabalho apresenta o uso da análise harmônica sobre imagens EVI do MODIS com o intuito de conhecer o potencial desta técnica no estudo da dinâmica da bacia do rio Taquari, região do Pantanal. Usando uma serie de 23 imagens do ano de 2005 foram calculadas as imagens: amplitude e ângulo de fase, assim como o termo aditivo. Os resultados obtidos mostraram que as imagens amplitudes apresentam valores baixos no primeiro harmônico, o que indica poucas mudanças durante o período em estudo; já as áreas de inundação permanente são caracterizadas por apresentarem os menores valores de amplitude. As maiores variações da amplitude correspondem às áreas agrícolas. A resposta das culturas com padrão unimodal, tem uma resposta elevada no primeiro harmônico, e valores baixos nos termos restantes; já as culturas com padrão bimodal, têm uma resposta maior no segundo harmônico. A imagem fase do primeiro harmônico indica maiores variações no período de janeiro a março, que é a época de maior intensidade de chuvas no pantanal. A fase mostrou que o leque aluvial do rio Taquari apresenta uma resposta bem diferenciada do restante da bacia e está relacionada com as áreas inundadas na época de novembro e dezembro. As imagens variância do primeiro harmônico indicam uma diferença entre a planície e o planalto: na planície, os menores valores no primeiro harmônico correspondem às áreas sujeitas a inundação, com valores menores do que 20%; a maior parte do planalto apresenta valores de variância superiores a 20%, predominando os valores entre 60 e 80%.

**Palavras chaves: S**éries temporais MODIS, análise harmônica, índices de vegetação EVI, Bacia do Taquari.

### **ABSTRACT**

This work presents the use of the harmonic analysis of MODIS/EVI images to know the potential of this technique in the study of the dynamics of the Taquari basin in the Pantanal region. Images of amplitude, phase angle and variance for each term out to the eleventh harmonic term were produced as well as the additive term. The amplitude image shows low values in the first harmonic wich indicates few changes during the period; the agriculture áreas show high values up to the second harmonic. High first term amplitude values indicates an unimodal temporal EVI pattern, high amplitude values in the second term indicate a semiannual pattern. The first term of the phase indicates high variations during January and March wich correspond to the maximum of the rainy season in Pantanal. Referring to the variance images, the first term show lower values in the plain region (below 20%); most of plateaus presents values higher than 20%, predominating the values between 60 and 80%.

**Keywords:** MODIS time series, harmonic analysis, EVI vegetation index, Taquari basin.

#### **1. INTRODUÇÃO**

O Pantanal compõe um dos mais importantes biomas do mundo, sua riqueza e biodiversidade é fortemente controlada pelo regime das águas que caracterizam está região do sudeste do Brasil. A presença humana neste ecossistema tem provocado impactos ambientais que vem modificando a paisagem do Pantanal. O uso de imagens de satélite para o estudo da dinâmica ocorrida no Pantanal nos últimos anos permite uma análise rápida da área em estudo e por conseqüência uma melhor compreensão das alterações provocadas pela ocupação do homem e os impactos da mesma no ecossistema.

Sensores de resolução moderada, como o *MODIS*, apresentam um grande potencial no estudo de grandes áreas. Os produtos índice de vegetação deste sensor consistem numa composição dos melhores *pixels* no intervalo de 16 dias, resultando numa imagem com melhor qualidade do que as imagens diárias do mesmo sensor. A técnica de análise harmonia vem sendo usada para o estudo de séries de imagens gerando resultados que mostram o potencial dos produtos *MODIS*.

A Bacia do Taquari foi escolhida por sua importância na formação do Pantanal e por ser uma área bem estuda e documentada, o que facilita a interpretação dos produtos gerados pela análise harmônica.

Este trabalho tem como objetivo aplicar a técnica de análise harmônica em uma série temporal de imagens *EVI/MODIS* correspondente ao ano 2005, com o intuito de conhecer o potencial desta técnica no estudo da dinâmica da bacia do rio Taquari.

#### **2. ÁREA DE ESTUDO**

A área de estudo corresponde à bacia do rio Taquari que está localizada entre os estados de Mato Grosso e Mato Grosso do Sul. O rio Taquari é um dos formadores da bacia hidrográfica do Alto Paraguai, onde está inserido o Pantanal. A bacia do Taquari tem 79.472 km<sup>2</sup>, sendo que 51.429,6 km<sup>2</sup> desta ocorrem no Pantanal, representando uma área expressiva na contribuição dos processos que hoje interferem nesta imensa planície de áreas úmidas (ABDON, 2004).

Processos antrópicos têm contribuído ao longo dos anos na modificação do ecossistema pantaneiro, onde se destacam as atividades agropastoril, o desmatamento e o ravinamento das sub-bacias do planalto. O aumento da precipitação média e a modificação da estrutura morfológica dos rios do Pantanal são conseqüências dos processos antrópicos, que têm ocasionado o aumento das áreas de inundação abaixo de 200 m de altitude (EMBRAPA, 1993; MMA/SEMAM/PNMA, 1997).

#### **3. MATERIAL E MÉTODOS**

#### **3.1 Materias**

Para este estudo foram utilizados os produtos *MODIS* MOD13Q1 com resolução espacial de 250 metros, correspondentes ao *tile* H12V10 de janeiro a dezembro de 2005. Estes dados estão disponíveis no Earth Observing System Data Gateway (http://edcimswww.cr.usgs.gov/pub/imswelcome/).

Posteriormente, os dados que se disponibilizam em projeção sinusoidal contínua e em formato HDF foram convertidos para a projeção UTM e formato Geotiff através do programa *MODIS Reprojection Tool.* Este programa permite selecionar as bandas do produto com as quais se deseja trabalhar, neste caso, o índice de vegetação *Enhanced Vegetation Index – EVI* que foi utilizado como dado de entrada no algoritmo da análise harmônica. O *MODIS Reprojection Tool* permite ainda fazer o recorte da área de interesse e o mosaico no caso de que a área esteja entre dois ou mais *tiles*.

O *EVI* é um índice desenvolvido para realçar o sinal da vegetação através da otimização na sensibilidade em regiões com altos valores de biomassa e permite realizar um melhor monitoramento da vegetação através da redução dos efeitos de substrato do dossel e da influência da atmosfera (HUETE *et al.,* 1994; HUETE *et al.,* 1997). A fórmula para calcular o *EVI* é a seguinte:

$$
EVI = G \frac{\rho_{IVP} - \rho_{VERMELHO}}{\rho_{IVP} + C_1 \times \rho_{VERMELHO} - C_2 \times \rho_{AZUL} + L} \qquad (1)
$$

onde: ρ são as refletâncias de superfície corrigidas ou parcialmente corrigidas da absorção atmosférica; L é o fator de ajuste do substrato do dossel; C1 e C2 são coeficientes da resistência de aerossóis, que utiliza a banda azul para atenuar a influência dos aerossóis na banda vermelha. Os coeficientes adotados no algoritmo do *EVI/MODIS* são: L = 1, C1 = 6, C2 = 7,5 e ganho G = 2,59 (HUETE *et al.,* 2002).

O índice de vegetação *EVI* responde mais às variações estruturais do dossel, incluindo índice de área foliar, tipo de dossel, fisionomia da planta e arquitetura do dossel (GAO *et al.,* 2000). Os valores de *EVI* garantem a sensibilidade em todo o range de paisagens: de desertos a florestas densas.

#### **3.2 Análise Harmônica**

A análise harmônica ou análise de Fourier tem sido utilizada para analisar séries sucessivas de imagens de sensoriamento remoto (JAKUBAUSKAS *et al.,* 2001). Esta análise permite representar uma função complexa como a somatória de ondas (termos) senoidais e cossenoidais, onde cada onda é definida por um valor único de amplitude e de fase. A amplitude corresponde à metade do valor onde a função é maximizada e a fase é o deslocamento entre a origem e o pico da onda no

intervalo de 0 até  $2\pi$ ) (DAVIS, 1986).

Cada harmônico representa o número de ciclos completados por uma onda num determinado intervalo, assim o primeiro harmônico ou harmônico fundamental tem um período T igual ao período total em estudo; o segundo harmônico tem um período que corresponde à metade do período do primeiro harmônico (T/2), o terceiro harmônico T/3, e assim sucessivamente.

Segundo WILKS (1995), uma dada série temporal de dados de N amostras eqüidistantes de uma variável y, pode ser representada por uma função harmônica:

(2) 
$$
y_t = \overline{y} + \sum_{j=1}^{N/2} C_j \cos \left(\omega_j t - \phi_j\right)
$$

onde:  $\overline{y}$  corresponde à média dos valores da série, Cj é a amplitude,  $\omega_i$  é a frequência e  $\phi_i$  o ângulo de fase.

É possível escrever a equação (2) utilizando a função seno. No entanto, a função coseno é geralmente utilizada, pois o ângulo de fase pode ser facilmente determinado como correspondendo ao tempo onde a função harmônica é maximizada:

$$
t = \frac{\phi_j N}{2\pi} \tag{3}
$$

A amplitude é calculada com a fórmula

$$
C_j = \sqrt{A_j^2 + B_j^2}
$$
 (4)

onde Aj e Bj são as componentes de coseno e seno respectivamente do vetor amplitude (Cj) e são obtidas pelas fórmulas seguintes:

$$
A_j = \frac{2}{N} \sum_{t=1}^{N} y_t \cos\left(\frac{2\pi t}{N}\right)
$$
 (5)

e

(2)

$$
B_j = \frac{2}{N} \sum_{t=1}^{N} y_t \operatorname{sen}\left(\frac{2\pi t}{N}\right)
$$
 (6)

O ângulo de fase é calculado a partir de uma das equações seguintes, dependendo do valor obtido para Aj:

$$
\begin{cases}\n\tan^{-1} \frac{B_j}{A_j} & A_j > 0 \\
\phi_j = \tan^{-1} \frac{B_j}{A_j} \pm \pi & \text{ou } \pm 180^\circ \quad A_j < 0 \quad (7) \\
\frac{\pi}{2} & \text{ou } 90^\circ \quad A_j = 0\n\end{cases}
$$

A contribuição de cada harmônico (j) na variância total da série de dados é calculada a partir da razão entre a amplitude do harmônico e duas vezes a variância populacional (PANOFSKY E BRIER, 1968):

$$
j = \frac{C_j^2}{2s^2}
$$
 (8)

Os algoritmos para o cálculo das imagens amplitude, fase e variância para N diferentes harmônicos foram implementados em linguagem IDL *(Interactive Data Language)* e executados em ambiente ENVI (PARDI LACRUZ, 2006). Os resultados deste processamento correspondem à imagem termo aditivo, assim como as imagens amplitude, fase e variância para os 11 harmônicos para o período em estudo.

#### **3. RESULTADOS E DISCUSSÃO**

A imagem termo aditivo ou termo zero corresponde à média aritmética do conjunto de imagens utilizadas na análise harmônica, neste caso é a imagem média do índice de vegetação *EVI* para 2005 e representa o vigor total para cada tipo de cobertura vegetal (Figura 1).

As imagens amplitude indicam a variação máxima do índice de vegetação para todo o período. Estas imagens têm o mesmo range de valores do que os índices de vegetação (0 a 1). Altos valores de amplitude indicam um alto grau de variação e o termo onde essa variação acontece, indica a periodicidade do evento: elevados valores de amplitude no primeiro termo indicam um padrão temporal unimodal e no segundo termo, um padrão bimodal (JAKUBAUSCAS *et al.,* 2001).

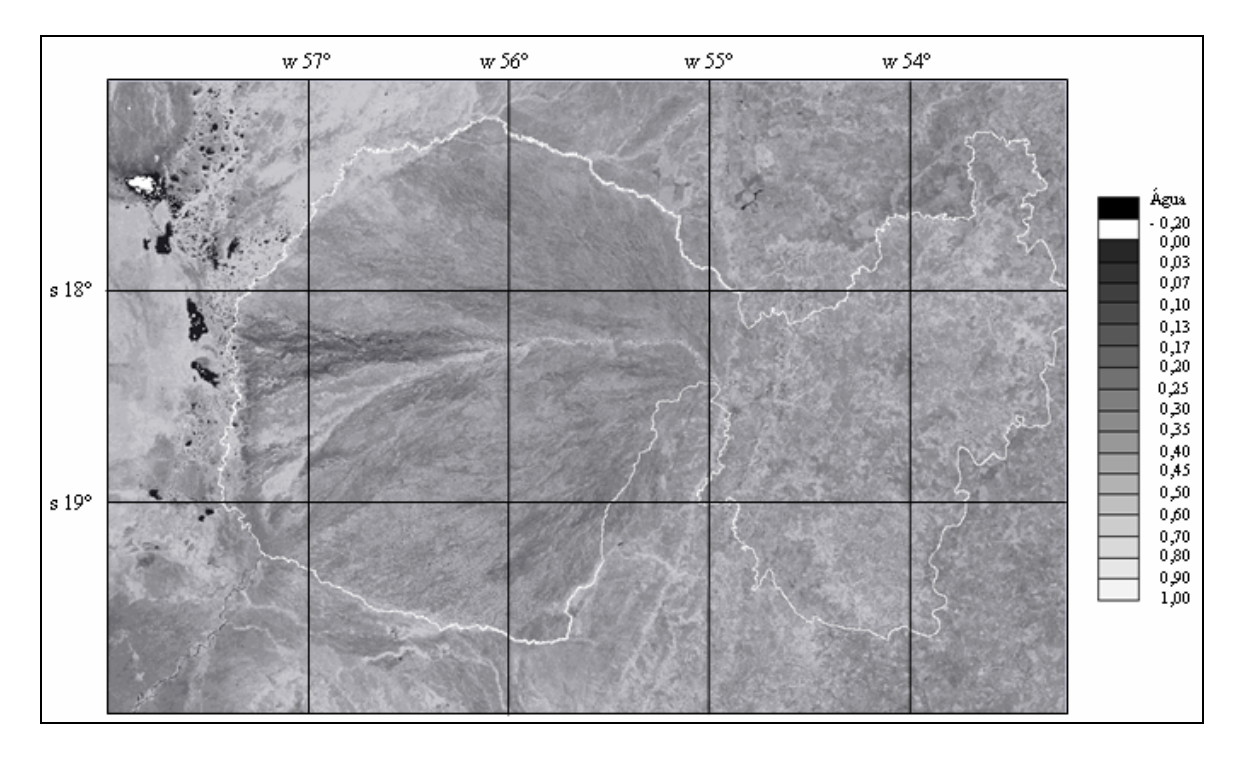

Fig. 1 – Imagem termo aditivo ou termo zero do índice de vegetação *EVI*.

 O setor oeste da bacia do rio Taquari apresenta em geral, valores baixos de amplitude no primeiro harmônico, o que é indicativo de poucas mudanças (Figura 2); as áreas de inundação permanente se caracterizam por apresentarem os menores valores (menores do que  $0.02$ ). No setor leste da bacia as maiores variações correspondem às áreas agrícolas (valores entre 0,24 e 0,70), seguidas pelas regiões de pastagens em com valores 0,14 a 0,20.

Os elevados valores de amplitude das áreas agrícolas em comparação com o resto das tipologias de uso de cobertura do solo se manifestam até no quarto harmônico, dependendo das características das culturas: aquelas culturas com padrão unimodal têm uma resposta elevada no primeiro harmônico, e baixa nos termos restantes; já as culturas com padrão bimodal, têm uma resposta maior no segundo harmônico (Figura 3).

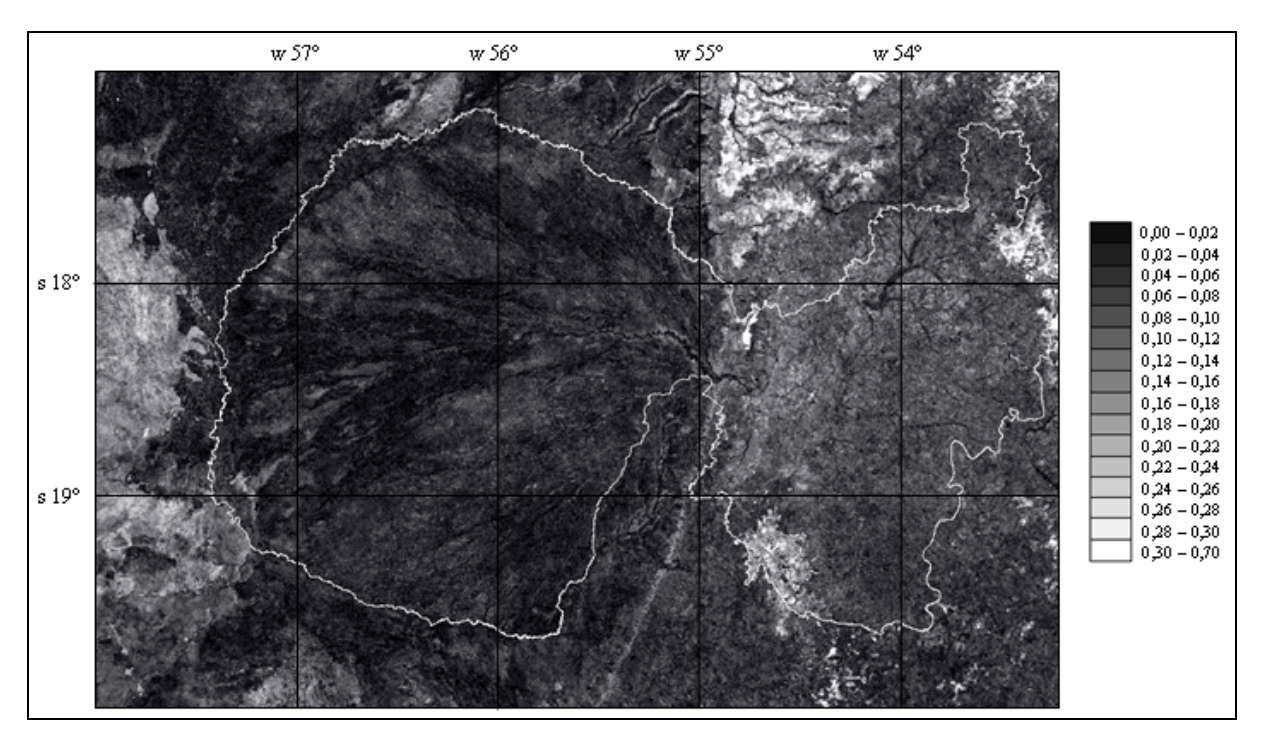

Fig. 2 – Imagem amplitude do primeiro harmônico.

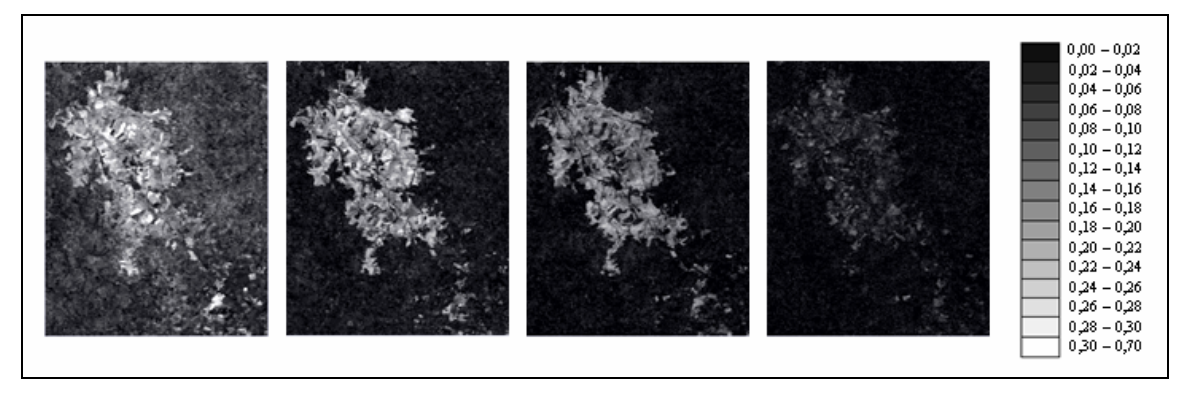

Fig. 3 – Imagens amplitude dos quatro primeiros harmônicos de uma área predominantemente agrícola.

 A fase ou ângulo de fase indica o tempo (ou mês) ao longo da série em que acontece o máximo valor de amplitude. O intervalo dos valores das imagens fase é de 0° a 360° e pode ser associado com os meses do ano. A Figura 4 corresponde à imagem fase do primeiro harmônico, indica que as maiores variações na área em estudo acontecem principalmente no período de janeiro a março, época de chuvas no pantanal.

Na imagem fase, o leque aluvial do rio Taquari apresenta uma resposta bem diferenciada do restante da bacia: as áreas em tom roxo e rosa correspondem época onde maior variância para o primeiro harmônico e está relacionada com as áreas inundadas em novembro e

dezembro respectivamente; já as áreas verdes e azuis estão relacionadas com a época de estiagem no pantanal.

As imagens variância mostram a percentagem de variância da série de dados que está contida num dado harmônico. Os resultados da análise da imagem variância do primeiro harmônico indica uma diferença entre a planície e o planalto: na planície, os menores valores no primeiro harmônico correspondem às áreas sujeitas à inundação, com valores menores do que 20%; a maior parte do planalto apresenta valores de variância superiores a 20%, predominando os valores entre 60 e 80% (Figura 5).

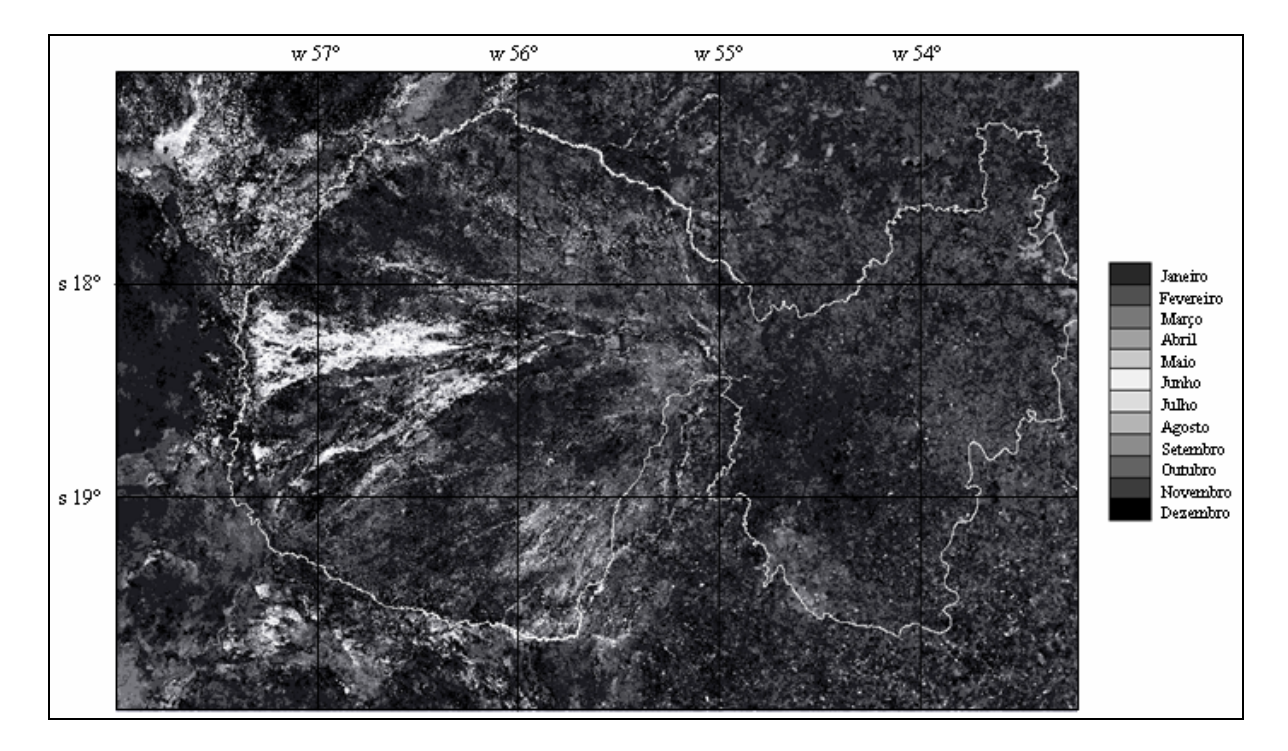

Fig. 4 - Imagem fase do primeiro harmônico.

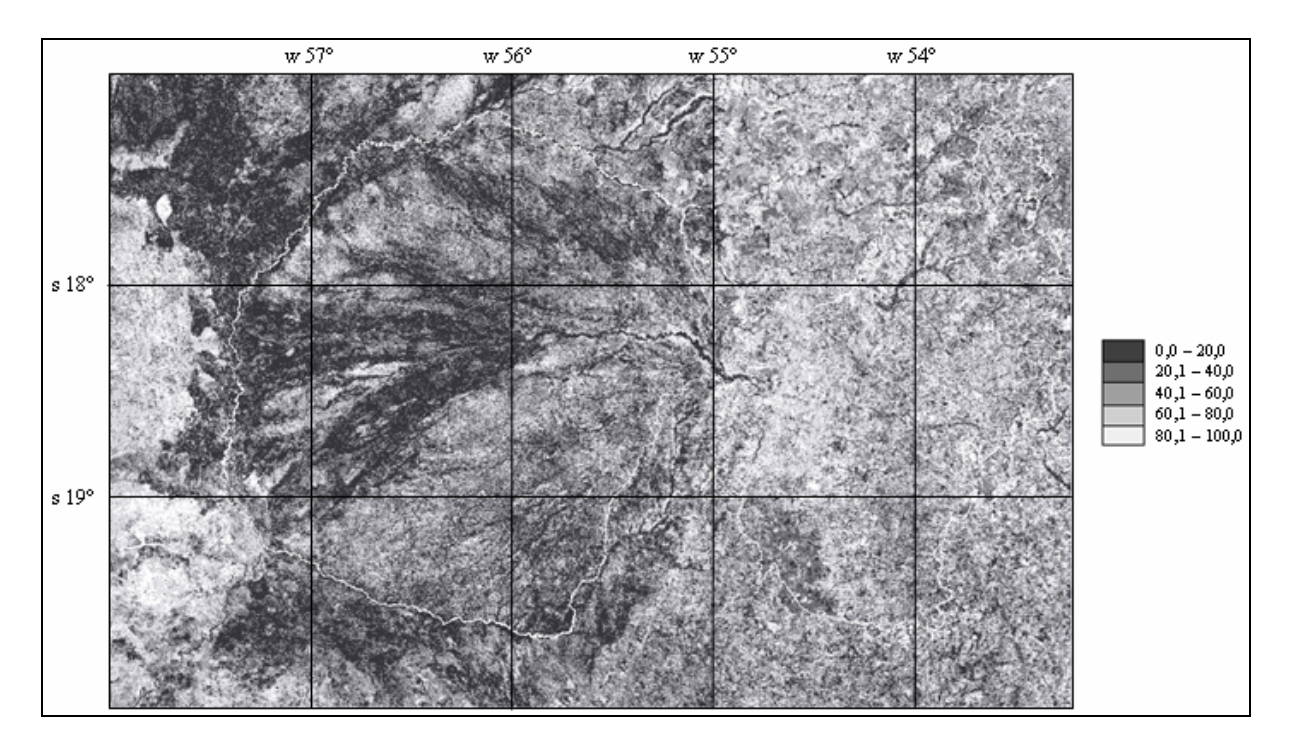

Fig. 5 - Imagem variância do primeiro harmônico.

 A imagem variância do segundo harmônico apresenta na sua maioria valores abaixo de 20% a exceção das áreas inundadas na planície e a área agrícola nas proximidades de São Gabriel do Oeste.

Além da informação que contem cada imagem nos diferentes harmônicos, a composição do primeiro harmônico das imagens amplitude (R) e fase (B) e o termo aditivo (G) permite a discriminação de alvos com respostas espectrais similares, porém o vigor máximo ou a máxima variação ocorre em períodos diferentes. Nesta composição podem ser discriminadas principalmente as áreas agrícolas, as pastagens assim como as áreas inundadas permanentemente e sazonalmente (Figura 6). Devido à complexidade da área, para discriminar as fisionomias da vegetação presentes e realizar uma classificação se requer de um conhecimento extenso da área assim como da dinâmica da mesma.

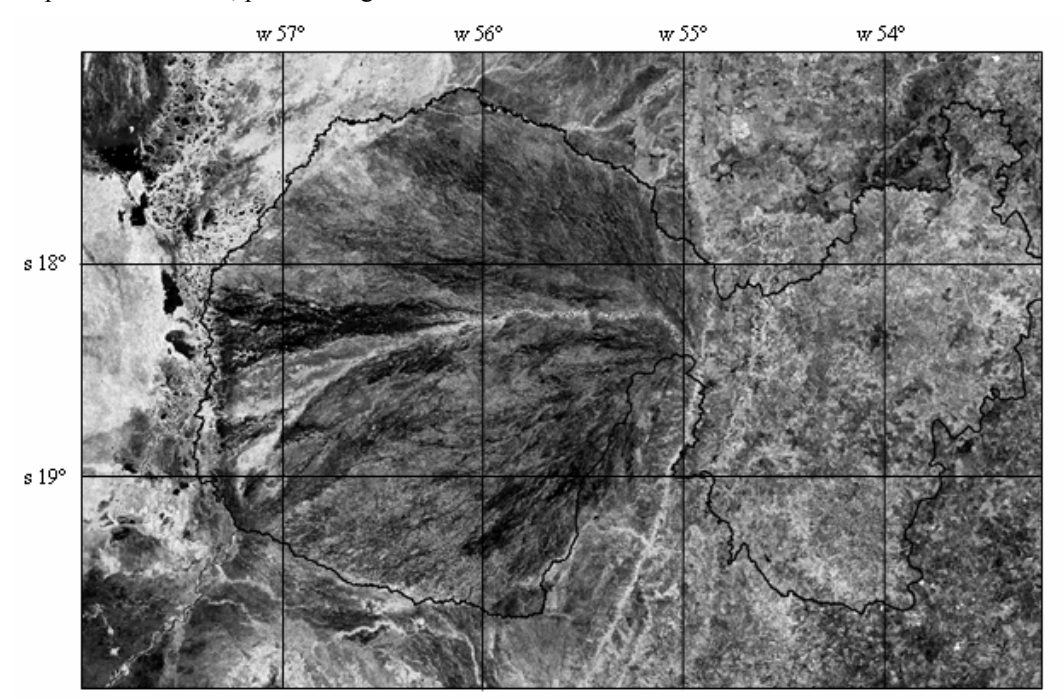

Figura 6. – Composição colorida do primeiro harmônico da imagem amplitude (R), termo aditivo (G) e primeiro harmônico da fase (B) da Bacia do Taquari do ano de 2005.

#### **4. CONCLUSÕES**

A análise harmônica permite analisar séries temporais MODIS baseada nas mudanças que acontecem numa dada área em diferentes tempos o que facilita o entendimento da dinâmica da área em estudo. As imagens MODIS constituem uma ferramenta de grande valor para o estudo de extensas áreas, onde a resolução temporal tem um maior peso do que a resolução espacial. A técnica de análise harmônica apresenta um grande potencial no estudo da área em estudo, permitindo uma avaliação rápida da dinâmica temporal.

#### **REFERÊNCIAS BIBLIOGRÁFICAS**

ABDON, M. M. **Os impactos ambientais no meio físico – erosão e assoreamento na bacia hidrográfica do rio Taquari, MS, em decorrências da pecuária.** Tese (Doutorado em Ciências da Engenharia Ambiental) – Escola de Engenharia de São Carlos, Universidade de São Paulo. São Carlos, 2004. 302p. DAVIS, J.C. **Statistics and data analysis in geology.**

New York, J. Wiley and Sons, 1986. 646p.

EMBRAPA. **Plano Diretor do Centro de Pesquisa Agropecuária do Pantanal CPAP.** Ministério da Agricultura, do Abastecimento e da Reforma Agrária. Empresa Brasileira de Pesquisa Agropecuária. Brasília, DF. 1993.

GAO, X.; HUETE, A.R.; NI, W.; MIURA, T. Optical– biophysical relationships of vegetation spectra without background contamination. **Remote Sensing of Environment,** v. 74, p. 609 – 620, 2000.

HUETE, A.; DIDAN, K.; MIURA, T.; RODRIGUEZ, E. Overview of the radiometric and biophysical performance of the MODIS vegetation indices. (Special Issue) **Remote Sensing of Environment,** v. 83, p. 195  $-213, 2002.$ 

HUETE, A., JUSTICE, C., LIU, H. Development of vegetation and soil indices for MODIS-EOS. **Remote Sensing of Environment,** v. 49, p. 224 – 234, 1994.

HUETE, A. R.; LIU, H. Q.; BATCHILY, K.; VAN LEEUWEN, W. J. D. A comparison of vegetation indices over a global set of TM images for EOS-MODIS. **Remote Sensing of Environment,** v. 59, p. 440 – 451, 1997.

JAKUBAUSKAS, M.E.; LEGATES, D.R.; KASTENS, J.H. Harmonic analysis of time-series AVHRR NDVI data. **Photogrammetric Engineering and Remote Sensing,** v. 67, n. 4, p. 461 – 470, 2001.

[View publication stats](https://www.researchgate.net/publication/26468074)

MMA/SEMAM/PNMA. **Análise integrada e prognóstico da bacia do Alto Paraguai.** Plano de Conservação da Bacia do Alto Paraguai (PCBAP). Programa Nacional do Meio Ambiente. Ministério do Meio Ambiente, dos Recursos Hídricos e da Amazônia Legal - Subcomponente Pantanal. Brasília, v.3. 1997. 370p.

PANOFSKY, H.A.; BRIER, G.W. **Some applications of statistics to meteorology.** Pennsylvania: University Park, 1968. 224 p.

PARDI LACRUZ, M. S. **Análise harmônica de séries temporais de dados MODIS como uma nova técnica para a caracterização da paisagem e análise de lacunas de conservação.** Tese (Doutorado em Sensoriamento Remoto) - Instituto Nacional de Pesquisas Espaciais, São José dos Campos. 2006. 138p.

WILKS, D.S. **Statistical methods in the atmospheric sciences: an introduction.** San Diego, California: Academic Press, 1995. 467p.